# Cheatography

# Jupyter Cheat Sheet by Diego Prada [\(dprada\)](http://www.cheatography.com/dprada/) via [cheatography.com/42732/cs/14114/](http://www.cheatography.com/dprada/cheat-sheets/jupyter)

### **Notebook**

Launch Notebook in brower in the jupyter notebook

#### **NB Extensions**

conda install jupyter\_contrib\_nbextensions jupyter\_nbextensions\_configurator nbpresent nb\_conda nb\_conda\_kernels nb\_anacondacloud

## **Common Problems**

'Failed to launch GPU process' when launching jupyter notebook in chrome browser

In the same terminal and before invoking "jupyter notebook": export BROWSER=google-chrome

No Conda or Extensions tab in browers

Run in terminal:

jupyter contrib nbextension install --user

If the error message warns on the lack of pytest package, install it and

rerun the configuration command:

conda install -c conda-forge pytest

jupyter contrib nbextension install --user

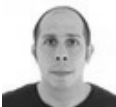

By **Diego Prada** (dprada)

[cheatography.com/dprada/](http://www.cheatography.com/dprada/) [uibcdf.org](http://uibcdf.org)

Not published yet. Last updated 28th December, 2017. Page 1 of 1.

#### Sponsored by **CrosswordCheats.com**

Learn to solve cryptic crosswords! <http://crosswordcheats.com>